**مجهورية العراق وزارة التعليم العالي والبحث العلمي جهاز االشراف والتقويم العلمي**

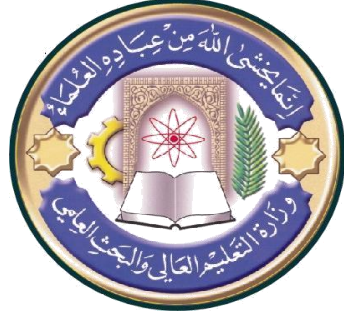

**الجامعة : كلية شط العرب الجامعة الكلية : كلية شط العرب الجامعة القســم : علوم الحاسوب المرحلة :الرابعة اسم المحاضر الثالثي : حسن فؤاد عباس اللقب العلمي : مدرس مساعد المؤهل العلمي :ماجستير مكان العمل : كلية شط العرب الجامعة**

**جدول الدروس االسبوعي**

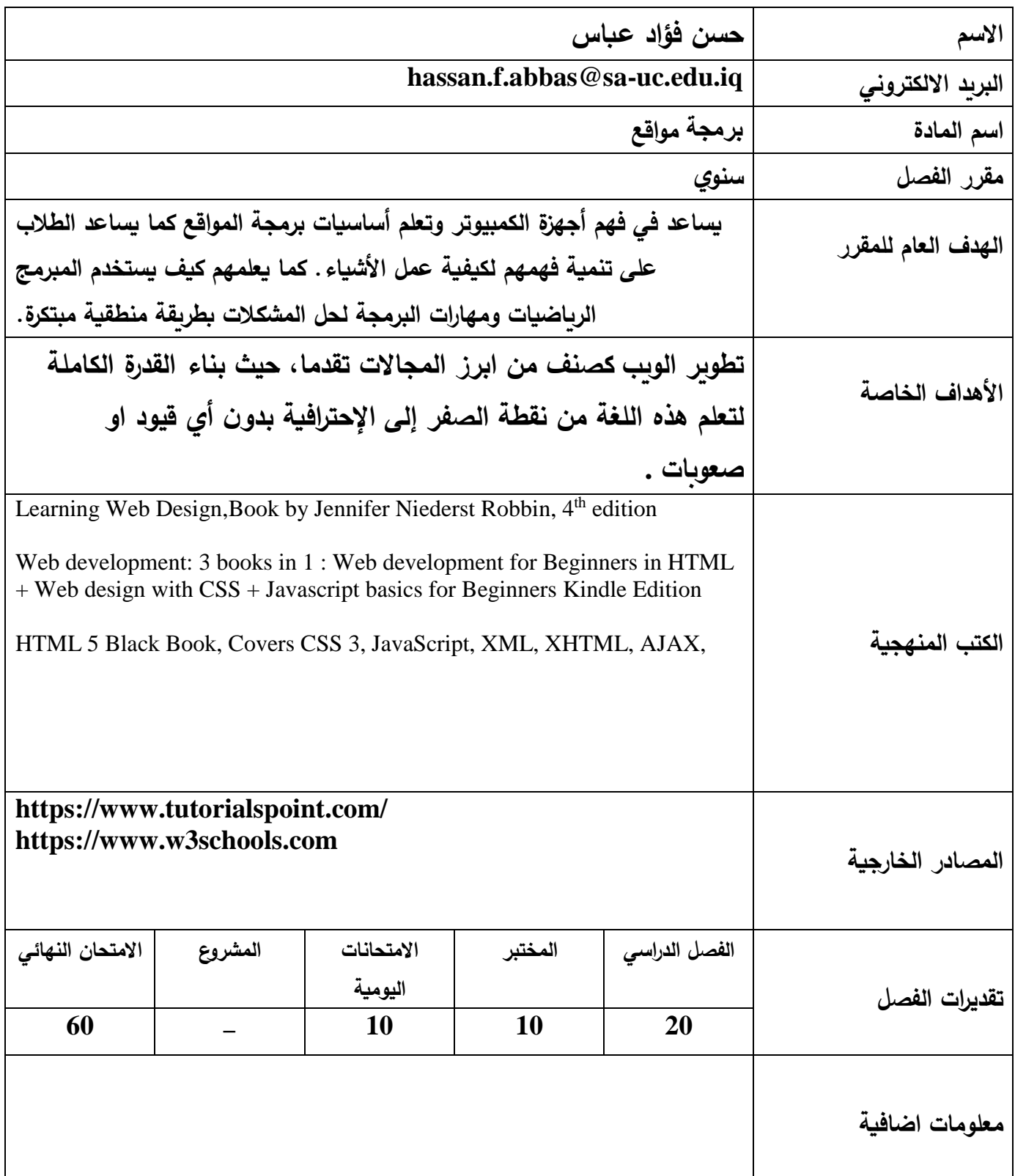

**مجهورية العراق وزارة التعليم العالي والبحث العلمي جهاز االشراف والتقويم العلمي**

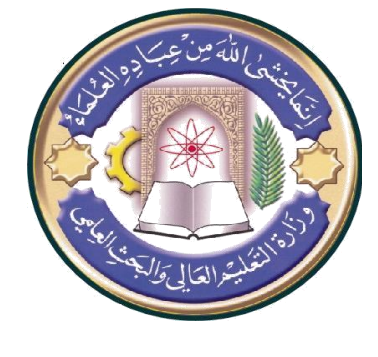

**الجامعة : كلية شط العرب الجامعة الكلية : كلية شط العرب الجامعة القســم : علوم الحاسوب المرحلة :الرابعة اسم المحاضر الثالثي : حسن فؤاد عباس اللقب العلمي : مدرس مساعد المؤهل العلمي :ماجستير مكان العمل : كلية شط العرب الجامعة**

## **جدول الدروس االسبوعي**

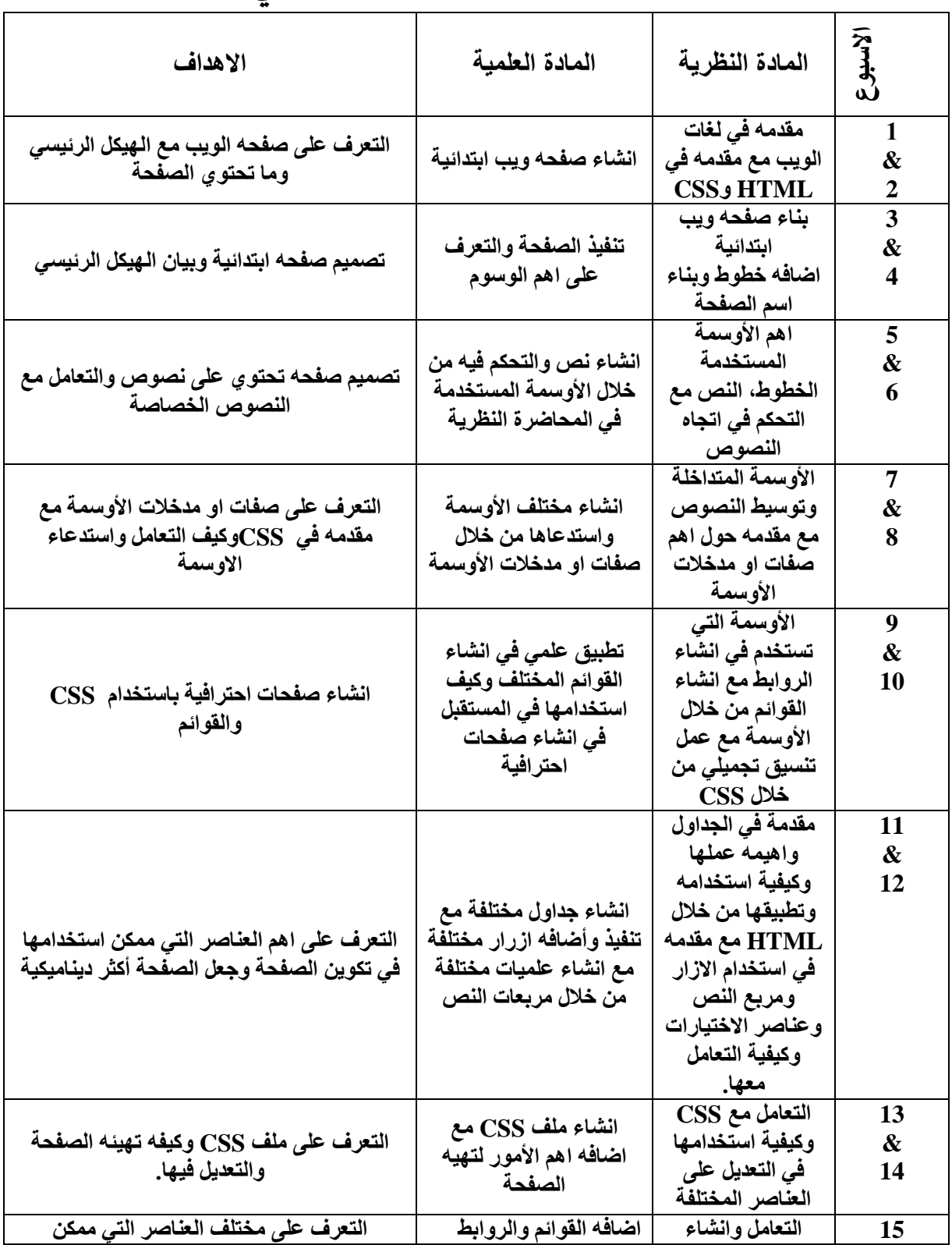

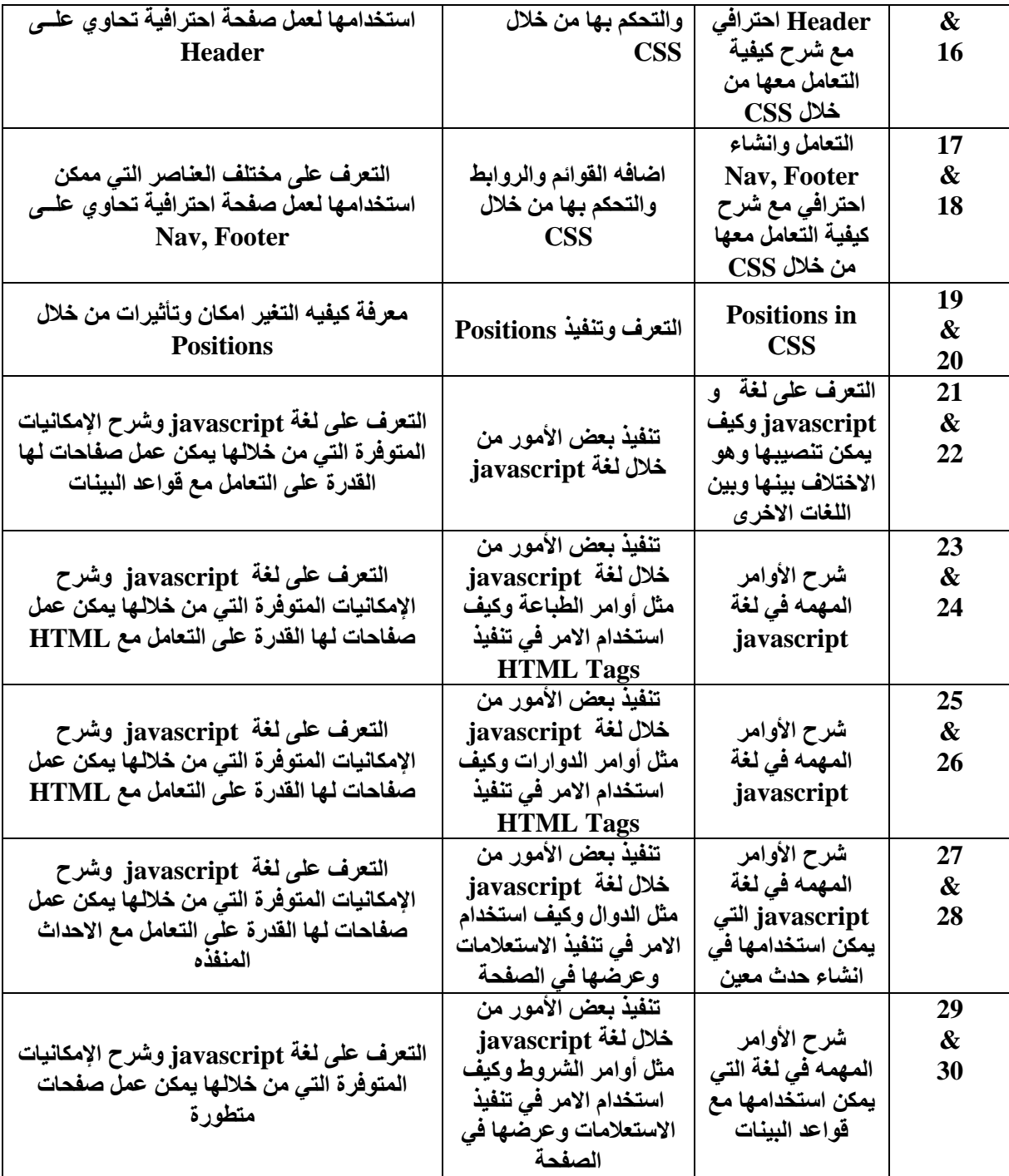

**توقيع االستاذ : توقيع رئيس القسم :**